**Programmierung eines patrouillierenden Roboters unter Verwendung von ARIA, ARNL und MobileEyes zur Selbstlokalisierung, dynamischen Pfadplanung und Missionskontrolle**

Bachelorarbeit, vorgelegt von Martin Brunnemann

## **Verwendeter Roboter:**

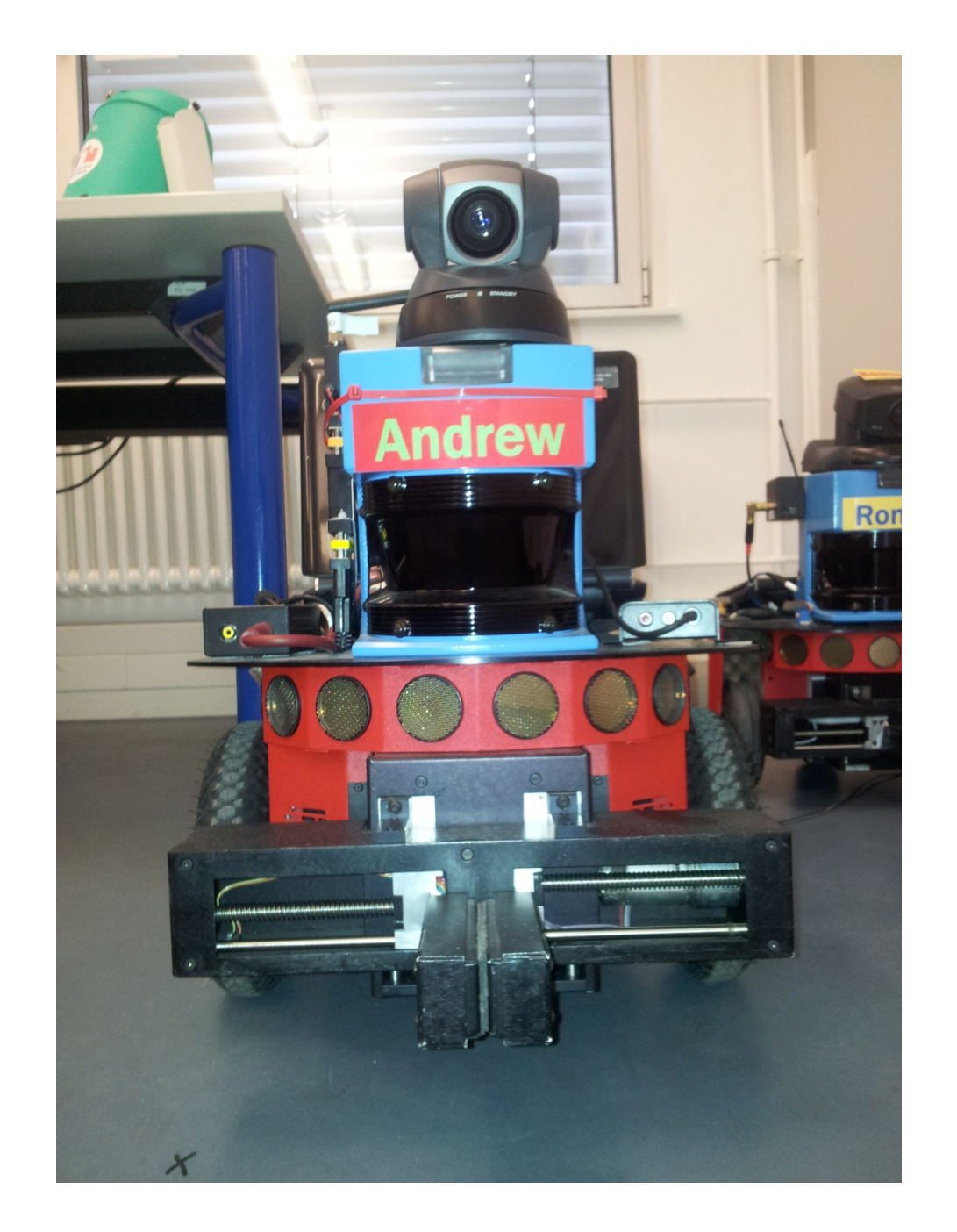

Der verwendete Roboter wird als Pioneer bezeichnet und besitzt zwei Räder, die mit jeweils einem Motor angetrieben werden. Ein am Heck angebrachtes Stützrad sorgt für die nötige Balance. Als Sensoren sind acht Sonare angebracht, wovon sich sechs in einem ovalen Halbkreis an der Front befinden und zwei an der Seite des Roboters. Des Weiteren ist oberhalb der Sensoren ein Laserscanner montiert, welcher wie die Sonare zur Selbstlokalisierung und Pfadplanung verwendet wird. Zur Steuerung der Motoren und der Kontrolle verschiedener Sensordaten, wie dem Batteriezustand oder anderer Basis-Prozesse, läuft auf dem Roboter ARCOS. Die Kommunikation mit ARIA funktioniert über ein RS232 Interface. Außerdem befindet sich auf dem Pioneer ein Eee PC 1000H mit ARIA-System und WLAN, welcher über eine USB-Verbindung mit dem Roboter verbunden ist. MobileEyes verbindet sich über WLAN mit dem Server auf dem Eee PC und nutzt ArNetworking als Client für die Kommunikation mit dem ARNL-Server.

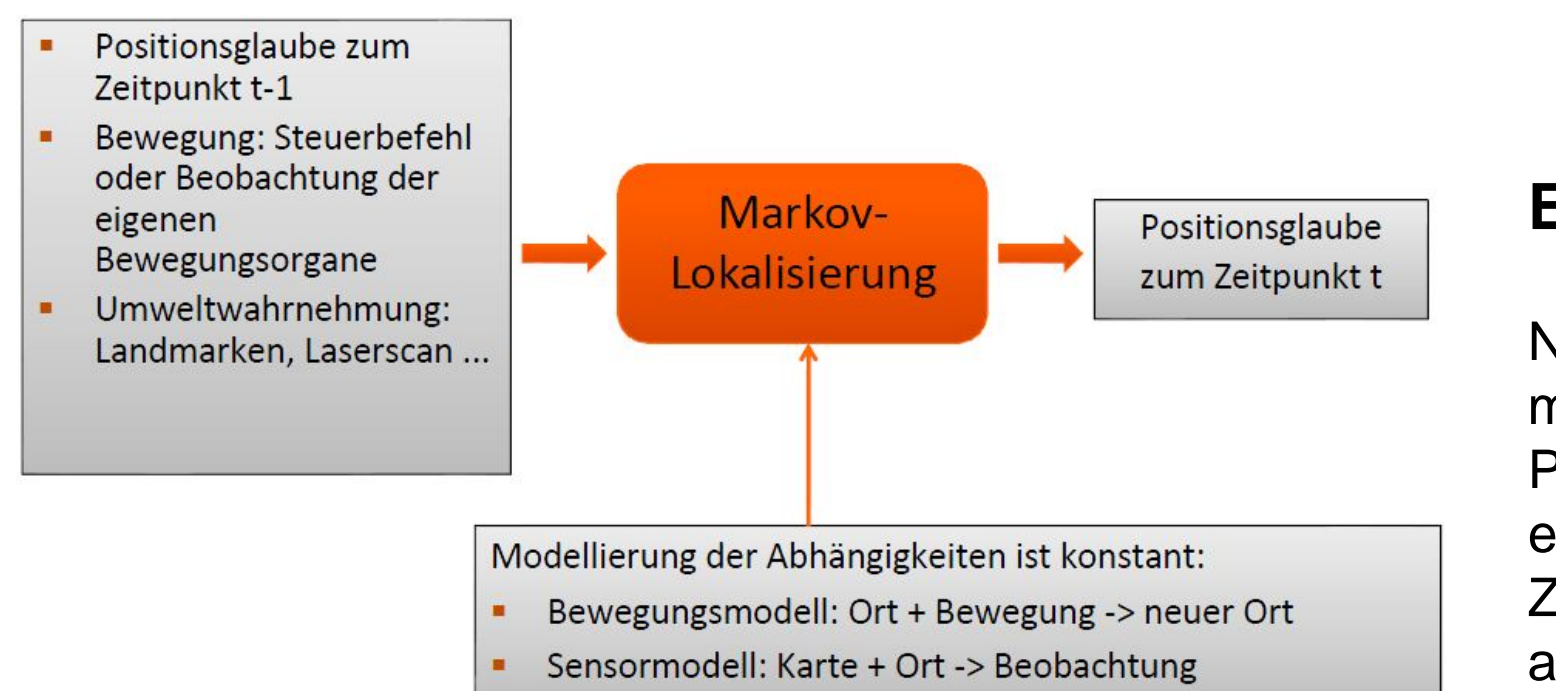

Abgabe: 14.06.2012

Der Lösungsweg führt über die Verwendung der Rundfahrt.cpp als Grundlage der Entwicklung. In dieser ist bereits die Pfadplanung zu fünf nummerierten und sortierten Punkten mögliche, welche nacheinander abgefahren werden und der Roboter am Endpunkt stehen bleibt. Diese Lösung wird insofern weiterentwickelt, als das es möglich ist über die Befehlsverwaltung von MobileEyes, den Pioneer auf bestimmte Missionen zu schicken. Die Missionen werden dabei über vordefinierte Punkte auf der Karte bestimmt. Da die Runfahrt.cpp im Wesentlichen auf der arnlServer.cpp beruht, ist eine hohe Zuverlässigkeit von vorherein gegeben. Des Weiteren ist es bei der zweiten Lösungsvariante der Einsatz von MobileEyes möglich, was die Routenplanung visualisiert und die Missionsauswahl erleichtert. Die Grundlage der Lokalisierung bildet hier die Markov-Lokalisierung.

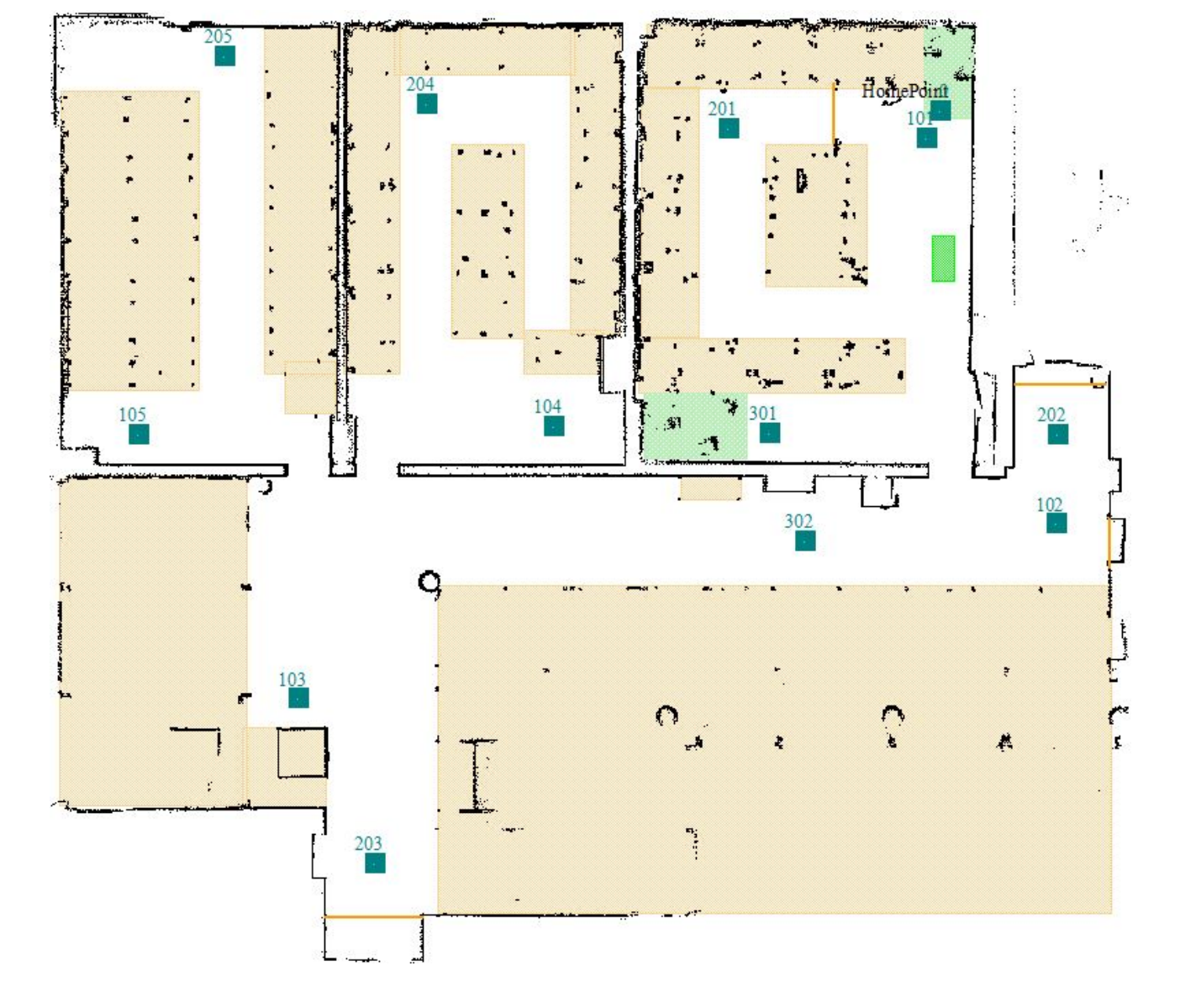

Nach dem erfolgreichen Start des Programms ist es möglich mittels MobileEyes eine Verbindung zum Pioneer aufzubauen und ihm über die Befehlsleiste eine Mission zuzuweisen. Anschließend beginnt er die Ziele der jeweiligen Mission in sortierter Reihenfolge abzufahren.

Sollten Hindernisse den Weg des Pioneer behindern wird um das Hindernis herum manövriert. Wenn das Hindernis den Weg zum Ziel komplett blockiert, wird das darauffolgende Ziel der Mission angefahren. Bei zu geringer Akkuspannung bewegt sich der Roboter zum Punkt "0" und wartet dort bis eine neue Mission gestartet wird.

Wenn die verwendete Karte nicht den Anforderungen entspricht, erscheint auf der Konsole eine Fehlermeldung und das Programm beendet sich. Sollte das Programm abstürzen oder es während der Fahrt manuell beendet werden, wird bei einem Neustart die zuletzt bekannte Position geladen und der Roboter setzt von diesem Punkt aus die Fahrt fort.

# **Ergebnis:**

Karte mit vordefinierten Punkten

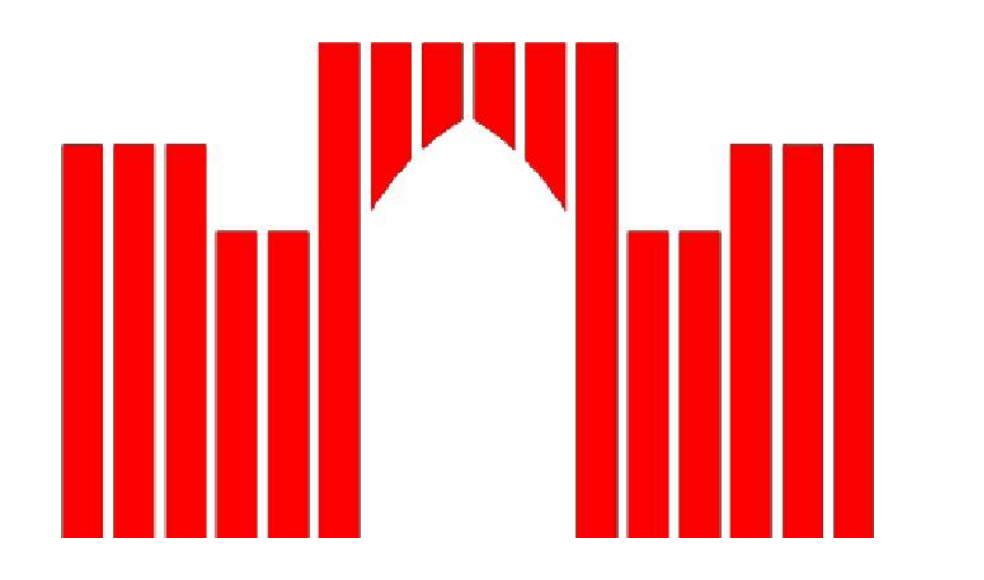

# **FACHHOCHSCHULE BRANDENBURG FACHBEREICH INFORMATIK UND MEDIEN**

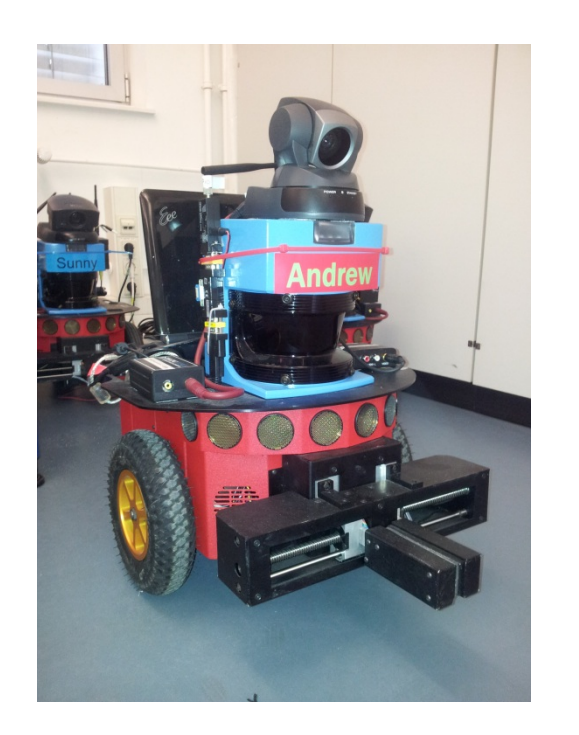

Betreuer: Dipl.-Inform. I. Boersch Prof. Dr. J. Heinsohn

#### Verwendeter Roboter: Pioneer P3-DX

## **Lösungsidee:**

Markov-Lokalisierung (Quelle: I.Boersch, Navigation mobiler Systeme, 2011)

# **Erstellung der Karte:**

Es ist notwendig, dass vor der Fahrt eine Karte des Gebiets erstellt wird, in welchem der Roboter patrouillieren soll, falls keine aktuelle Karte zur Verfügung steht. Wichtig ist, dass die auf der Karte eingetragenen Punkte ein bestimmtes Format aufweisen, eine dreistellige Nummer. Die erste Zahl der Nummer gibt die Mission an, die darauf folgenden beiden Zahlen bestimmen in welcher Reihenfolge die Ziele angefahren werden. Einzige Ausnahme ist der Punkt 0, welcher als HomePoint dient und angefahren wird, sobald die Akkuspannung einen selbstbestimmten Wert unterschreitet. Wichtig ist auch, dass für den Roboter verbotene Zonen in der Karte markiert werden, um ihn daran zu hindern z.B. Absätze, welche vom Laserscanner nicht erfasst wurden, zu befahren.

### **Bekannte Probleme:**

In seltenen Fällen kann es vorkommen, dass die Verbindung zum Laserscanner unterbrochen wird. Dieser Fehler tritt immer dann auf, wenn der Eee PC voll ausgelastet ist und nicht mehr alle Befehle korrekt abarbeiten kann. In den meisten Fällen tritt der Fehler direkt nach dem Start des Eee PC auf, manchmal auch noch während der ersten 5-10 Minuten einer Mission, wenn das Betriebssystem und die Startprogramme noch nicht vollständig geladen sind.

In wenigen Ausnahmesituationen kann der Fehler auch während einer Mission passieren, wenn sehr viele Objekte die Route des Pioneer kreuzen, weil der Eee PC dann seine kompletten Leistungsreserven für die Routenplanung, bzw. Hindernisumfahrung benötigt. Mit dem Neustart des Programms kann das Problem behoben werden. Der Roboter baut die Verbindung zum Laserscanner neu auf und ist in der Lage seine Fahrt fortzusetzen.

# **Aufgabenstellung:**

Das Ziel der Bachelorarbeit ist die Konzeption und Umsetzung einer zuverlässigen Patrouillenmission eines autonomen Pioneer-Roboters. Die Definition und Kontrolle der Mission soll über ein geeignetes Userinterface erfolgen, sowie der Verlauf visualisiert werden. Perspektivisch soll die Lösung nicht ans Informatikgebäude gebunden, sondern über eine definierte Schrittfolge auch anderen Räumlichkeiten einsetzbar sein.

Die besondere Schwierigkeit besteht in der Anforderung einer hohen Zuverlässigkeit bei der Missionsausführung und der Gewährleistung der Personensicherheit im Aktionsbereich des Systems. Die geforderten Eigenschaften sind beim Entwurf zu berücksichtigen und geeignet nachzuweisen. Vorhandene Frameworks zur Pfadplanung, Fahrtausführung und Lokalisierung wie ARNL, ARIA und Mapper3 sollen verwendet werden.

## **Patrouillenfahrt:**

Das Programm ist für bis zu 3 Missionen mit jeweils bis zu 10 Zielen ausgelegt. Nach der Auswahl einer Mission beginnt die Patrouillenfahrt bis die integrierte Abbruchbedingung greift. Als Abbruchbedingung wird eine zu geringe Akkuspannung verwendet. Fällt die Spannung unter den Wert 12 Volt, fährt der Roboter den als "0" festgelegten Punkt an und wartet auf die Aufladung. Im Anschluss muss die Mission erneut gestartet werden. Falls ein Punkt nicht angefahren werden kann, wird nach mehrmaligen erfolglosen Routenplanungsversuchen der darauf folgende Punkt angefahren.